Das Konsortium Datenlieferanten in der IFL

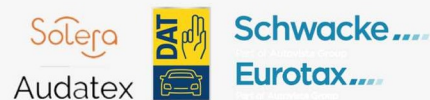

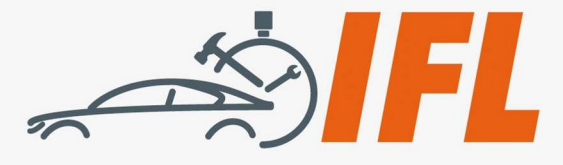

# Technische IFL-Mitteilung

Nr. 19/2020

Die IFL e. V. informiert regelmäßig über aktuelle Entwicklungen aus den Bereichen Fahrzeugtechnik und Lackierung

## Kia Optima Zierleisten an Türrahmen – nicht wiederverwendbar

## Die Meldung bezieht sich auf folgende Modellbaureihe:

Modell: Kia Optima/Kombi (JF) DAT-Euro-Code: 01 425 047…

Bi.: Ab 2016 **Audatex Type Code: 28 56 52** Schwacke/Eurotax Modellcode: 10800511

Die IFL wurde darüber informiert, dass bei dem oben angegebenen Fahrzeug die Zierleisten oben an den Türrahmen neben einer mechanischen Befestigung zusätzlich verklebt sind. Die Zierleisten können somit nicht zerstörungsfrei ausgebaut werden.

Problem: Die verschiedenen Kalkulationssysteme weisen unterschiedliche Arbeitspositionen aus. Anwender von SilverDAT calculatePro (DAT) können diese Leisten mit "A = aus/einbauen" oder mit "E = Erneuern" auswählen und auch RepairEstimate von Schwacke/Eurotax bietet dem Anwender die Auswahlmöglichkeiten "AE = aus/einbauen" oder "ER = Erneuern" an. Bei Qapter von Audatex lassen sich diese Leisten nur mit einer "E = Erneuern" Position auswählen.

Bei der Abrechnung kommt es deshalb häufig zu Diskussionen mit dem zahlungspflichtigen Versicherer, da unklar ist, ob diese Leisten wiederverwendbar sind.

Da die Kosten speziell für die Zierleisten der hinteren Türen ca.118,- Euro netto pro Seite betragen, hat sich die IFL an den Importeur Kia gewandt und folgende Rückmeldung erhalten:

Fahrzeugherstellerinformationen: "Nach Angaben des zuständigen Teams wird die Türrahmenverkleidung mit einem Schnellbefestiger und doppelseitigem Klebeband am Türblatt befestigt.

Es wird nicht empfohlen, diese Teile wiederzuverwenden, da die Haftung des doppelseitigen Klebebandes abnimmt, was zu Geräuschen/Ausbrüchen führt."

Wir haben die Informationen von KIA an die Datenanbieter weitergeleitet und die folgenden Rückmeldungen erhalten:

Interessengemeinschaft für Fahrzeugtechnik und Lackierung e. V. Grüner Weg 12 61169 Friedberg

Telefon: +49 (0)6031 - 79 47 90 Telefax: +49 (0)6031 - 79 47 910

E-Mail: info@ifl-ev.de Internet: www.ifl-ev.de Bankverbindung: Frankfurter Volksbank eG IBAN: DE69 5019 0000 6301 0156 80 **BIC: FFVBDEFF** 

Vereinsregisternummer:

**VR 2926** 

Amtsgericht Friedberg/Hessen

Geschäftsführer: Thomas Aukamm

Vertreten durch: Vorstand: Peter Börner, Mühlheim am Main / Wilhelm Hülsdonk, Voerde Das Konsortium Datenlieferanten in der IFL

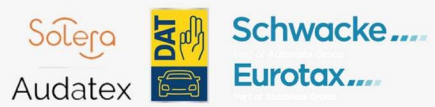

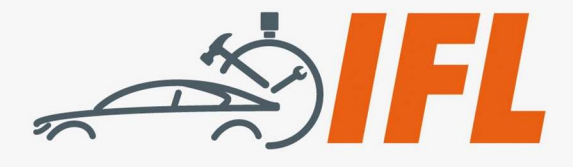

# $-2 -$

## DAT:

"Bislang gab es für die Zierleisten der Türrahmen vorne und hinten in der Grafik (SilverDAT calculatePRO) die Auswahl zwischen den Reparaturcodes "A" für Aus/Einbauen und "E" für Erneuern. Aufgrund der aktuellen Informationen vom Fahrzeughersteller/Importeur Kia wird der Reparaturcode "A" (Aus-Einbauen) für die Zierleisten der Fensterrahmen entfernt."

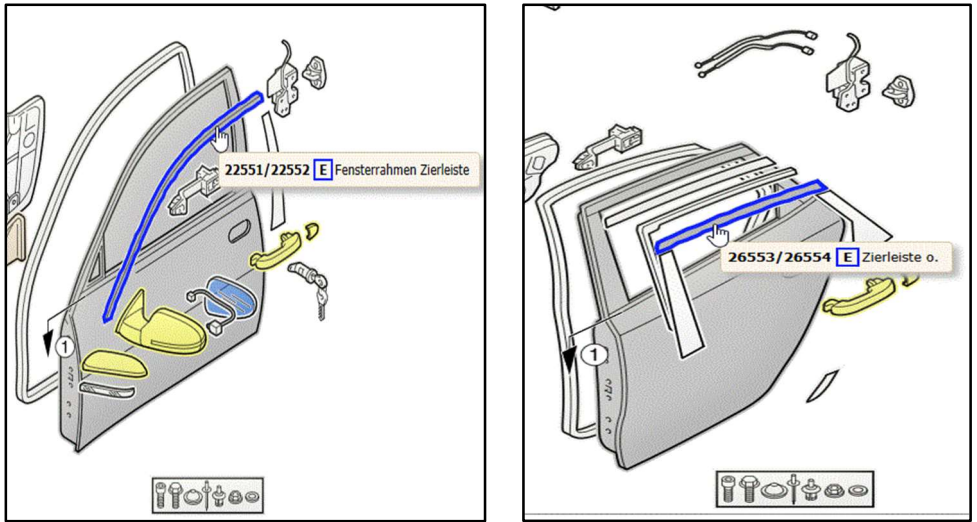

Bild 1 und 2: Grafik KIA Optima / Türen vorne und hinten, SilverDAT calculatePro

Schulungsangebote finden Sie unter: https://www.dat.de/seminare/

#### Audatex:

"In der Grafik von Audatex (Qapter) gab es trotz fehlender Herstellerinformationen über die "Entfernungsverfahren" solcher Zierleisten die Entscheidung, diese Leisten prinzipiell zu erneuern und somit steht immer nur die "E = Erneuern" Position für die Leitnummern 1691,1692,1991 und 1992 zur Verfügung."

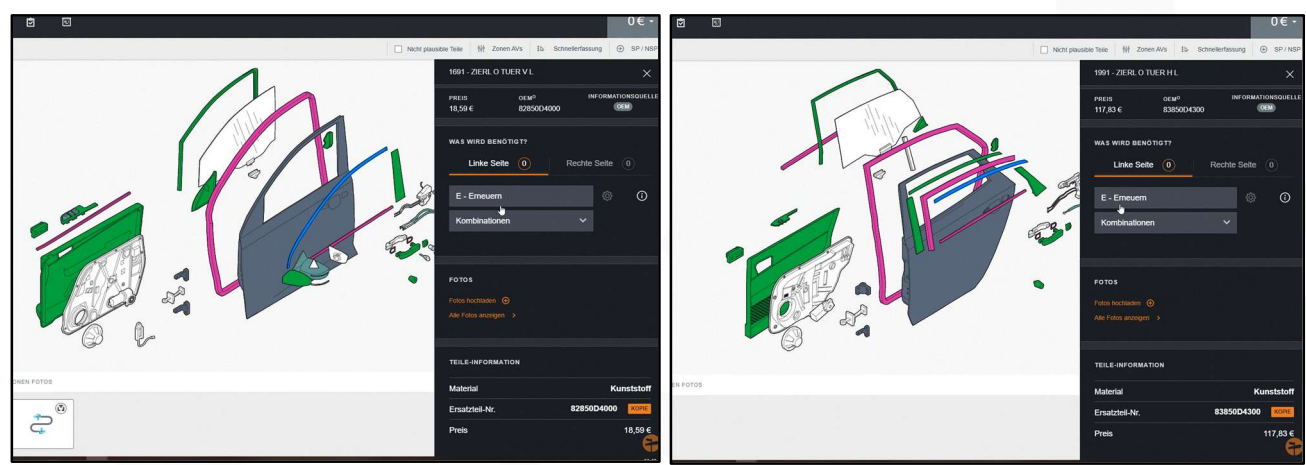

Bild 3 und 4: Grafik KIA Optima / Türen vorne und hinten, Audatex Qapter

#### Schulungsangebote finden Sie unter:

https://www.audatex.de/service-support/seminare-webinare/

Interessengemeinschaft für Fahrzeugtechnik und Lackierung e. V. Grüner Weg 12 61169 Friedberg

Telefon: +49 (0)6031 - 79 47 90 Telefax: +49 (0)6031 - 79 47 910

E-Mail: info@ifl-ev.de Internet: www.ifl-ev.de Bankverbindung: Frankfurter Volksbank eG IBAN: DE69 5019 0000 6301 0156 80 **BIC: FFVBDEFF** 

#### Vereinsregisternummer:

Amtsgericht Friedberg/Hessen **VR 2926** 

#### Geschäftsführer: Thomas Aukamm

Vertreten durch:

Vorstand: Peter Börner, Mühlheim am Main / Wilhelm Hülsdonk, Voerde Das Konsortium Datenlieferanten in der IFL

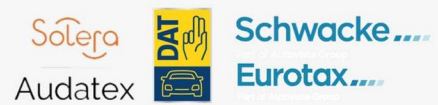

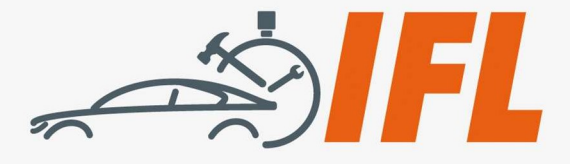

### -3-

### Schwacke/Eurotax (RepairEstimate):

"In der aktuellen Version bietet RepairEstimate dem Anwender eine Auswahl zwischen beiden Möglichkeiten "AE" für Aus-/Einbauen und "ER" für Erneuern der Zierleisten.

Mit dem nächsten Update werden die Informationen nach Herstellerangaben angepasst."

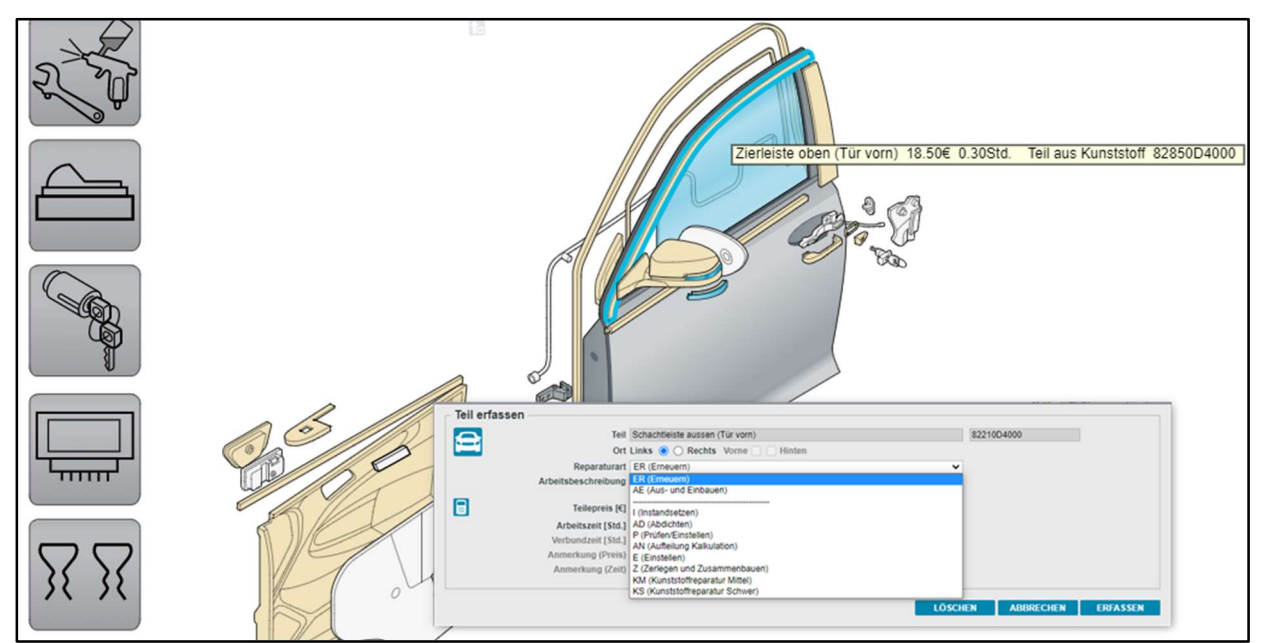

Bild 5: Grafik KIA Optima / Tür vorne, Schwacke/Eurotax RepairEstimate

Schulungsangebote für DE / AT finden Sie unter:

Schwacke: https://www.schwacke.de/schwackeacademy

Eurotax: https://www.eurotax.at/events-webseminare/

#### Fazit IFL:

Beachten Sie vor Reparaturbeginn diese technische IFL-Mitteilung. Berücksichtigen Sie in jedem Fall, dass zusätzlich zu den in den Ergebnissen der Kalkulationssystemen ausgewiesenen Arbeitszeitrichtwerten weiterer Aufwand (Arbeitszeit, Material etc.) erforderlich ist und entsprechend berechnet werden muss.

Verzichten Sie nicht auf die Beschaffung der technischen Informationen bzw. den Original-Hersteller-Reparaturanleitungen (z. B. über www.repair-pedia.eu). Dokumentieren Sie alle zusätzlich erforderlichen Arbeiten. Die anfallenden Kosten sind dem Reparaturauftrag direkt zuzuordnen und somit Bestandteil der Reparaturrechnung!

Ihr IFL-Team

© IFL e. V. Friedberg, 2020 Urheberrechtlich geschützt – alle Rechte vorbehalten

Interessengemeinschaft für Fahrzeugtechnik und Lackierung e. V. Grüner Weg 12 61169 Friedberg

Telefon: +49 (0)6031 - 79 47 90 Telefax: +49 (0)6031 - 79 47 910

E-Mail: info@ifl-ev.de Internet: www.ifl-ev.de Bankverbindung: Frankfurter Volksbank eG IBAN: DE69 5019 0000 6301 0156 80 **BIC: FFVBDEFF** 

Vereinsregisternummer: Amtsgericht Friedberg/Hessen **VR 2926** 

Geschäftsführer: Thomas Aukamm

Vertreten durch:

Vorstand: Peter Börner, Mühlheim am Main / Wilhelm Hülsdonk, Voerde